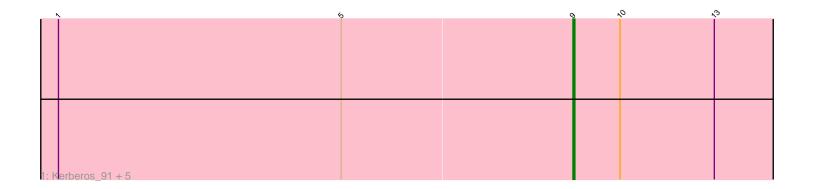

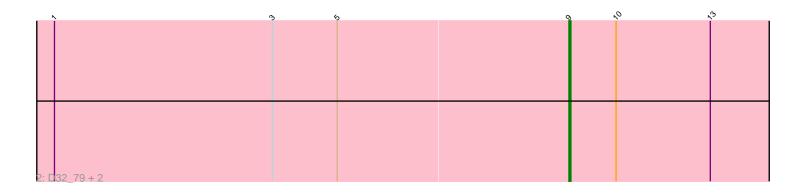

|            | ଚ | ~0 | ~ | $\mathcal{N}$ |
|------------|---|----|---|---------------|
|            |   |    |   |               |
|            |   |    |   |               |
|            |   |    |   |               |
|            |   |    |   |               |
|            |   |    |   |               |
|            |   |    |   |               |
|            |   |    |   |               |
|            |   |    |   |               |
| B: Alma_90 |   |    |   |               |

|              | $\hat{r}$ | ⊳ | 6 | 1 | ~ | 2 |
|--------------|-----------|---|---|---|---|---|
|              |           |   |   |   |   |   |
|              |           |   |   |   |   |   |
|              |           |   |   |   |   |   |
|              |           |   |   |   |   |   |
|              |           |   |   |   |   |   |
|              |           |   |   |   |   |   |
|              |           |   |   |   |   |   |
|              |           |   |   |   |   |   |
|              |           |   |   |   |   |   |
|              |           |   |   |   |   |   |
| 4: Yecey3_94 |           |   |   |   |   |   |

Note: Tracks are now grouped by subcluster and scaled. Switching in subcluster is indicated by changes in track color. Track scale is now set by default to display the region 30 bp upstream of start 1 to 30 bp downstream of the last possible start. If this default region is judged to be packed too tightly with annotated starts, the track will be further scaled to only show that region of the ORF with annotated starts. This action will be indicated by adding "Zoomed" to the title. For starts, yellow indicates the location of called starts comprised solely of Glimmer/GeneMark auto-annotations, green indicates the location of called starts with at least 1 manual gene annotation.

# Pham 162351 Report

This analysis was run 05/04/24 on database version 560.

Pham number 162351 has 11 members, 0 are drafts.

Phages represented in each track: • Track 1 : Kerberos\_91, Duplo\_92, StarStuff\_91, DBQu4n\_91, Pomar16\_91, Tomathan\_91 • Track 2 : D32\_79, D29\_82.1, Naji\_80 • Track 3 : Alma\_90 • Track 4 : Yanay 2, 04

Track 4 : Yecey3\_94

## Summary of Final Annotations (See graph section above for start numbers):

The start number called the most often in the published annotations is 9, it was called in 9 of the 11 non-draft genes in the pham.

Genes that call this "Most Annotated" start: • D29\_82.1, D32\_79, DBQu4n\_91, Duplo\_92, Kerberos\_91, Naji\_80, Pomar16\_91, StarStuff\_91, Tomathan\_91,

Genes that have the "Most Annotated" start but do not call it:

Genes that do not have the "Most Annotated" start: • Alma\_90, Yecey3\_94,

## Summary by start number:

Start 7:

- Found in 1 of 11 (9.1%) of genes in pham
- Manual Annotations of this start: 1 of 11
- Called 100.0% of time when present
- Phage (with cluster) where this start called: Yecey3\_94 (A9),

### Start 8:

- Found in 1 of 11 (9.1%) of genes in pham
- Manual Annotations of this start: 1 of 11
- Called 100.0% of time when present
- Phage (with cluster) where this start called: Alma\_90 (A9),

#### Start 9:

- Found in 9 of 11 (81.8%) of genes in pham
- Manual Annotations of this start: 9 of 11

• Called 100.0% of time when present

• Phage (with cluster) where this start called: D29\_82.1 (A2), D32\_79 (A2), DBQu4n\_91 (A2), Duplo\_92 (A2), Kerberos\_91 (A2), Naji\_80 (A2), Pomar16\_91 (A2),

StarStuff\_91 (A2), Tomathan\_91 (A2),

### Summary by clusters:

There are 2 clusters represented in this pham: A9, A2,

Info for manual annotations of cluster A2: •Start number 9 was manually annotated 9 times for cluster A2.

Info for manual annotations of cluster A9:Start number 7 was manually annotated 1 time for cluster A9.Start number 8 was manually annotated 1 time for cluster A9.

#### Gene Information:

Gene: Alma\_90 Start: 49601, Stop: 49470, Start Num: 8 Candidate Starts for Alma\_90: (Start: 8 @49601 has 1 MA's), (10, 49574), (11, 49550), (12, 49532),

Gene: D29\_82.1 Start: 46022, Stop: 45891, Start Num: 9 Candidate Starts for D29\_82.1: (1, 46283), (3, 46172), (5, 46139), (Start: 9 @46022 has 9 MA's), (10, 45998), (13, 45950),

Gene: D32\_79 Start: 46022, Stop: 45891, Start Num: 9 Candidate Starts for D32\_79: (1, 46283), (3, 46172), (5, 46139), (Start: 9 @46022 has 9 MA's), (10, 45998), (13, 45950),

Gene: DBQu4n\_91 Start: 49637, Stop: 49506, Start Num: 9 Candidate Starts for DBQu4n\_91: (1, 49898), (5, 49754), (Start: 9 @49637 has 9 MA's), (10, 49613), (13, 49565),

Gene: Duplo\_92 Start: 49694, Stop: 49563, Start Num: 9 Candidate Starts for Duplo\_92: (1, 49955), (5, 49811), (Start: 9 @49694 has 9 MA's), (10, 49670), (13, 49622),

Gene: Kerberos\_91 Start: 49657, Stop: 49526, Start Num: 9 Candidate Starts for Kerberos\_91: (1, 49918), (5, 49774), (Start: 9 @49657 has 9 MA's), (10, 49633), (13, 49585),

Gene: Naji\_80 Start: 46022, Stop: 45891, Start Num: 9 Candidate Starts for Naji\_80: (1, 46283), (3, 46172), (5, 46139), (Start: 9 @46022 has 9 MA's), (10, 45998), (13, 45950),

Gene: Pomar16\_91 Start: 49730, Stop: 49599, Start Num: 9

Candidate Starts for Pomar16\_91: (1, 49991), (5, 49847), (Start: 9 @49730 has 9 MA's), (10, 49706), (13, 49658),

Gene: StarStuff\_91 Start: 49692, Stop: 49561, Start Num: 9 Candidate Starts for StarStuff\_91: (1, 49953), (5, 49809), (Start: 9 @49692 has 9 MA's), (10, 49668), (13, 49620),

Gene: Tomathan\_91 Start: 49771, Stop: 49640, Start Num: 9 Candidate Starts for Tomathan\_91: (1, 50032), (5, 49888), (Start: 9 @49771 has 9 MA's), (10, 49747), (13, 49699),

Gene: Yecey3\_94 Start: 49506, Stop: 49369, Start Num: 7 Candidate Starts for Yecey3\_94: (2, 49656), (4, 49620), (6, 49584), (Start: 7 @49506 has 1 MA's), (10, 49476), (12, 49431),